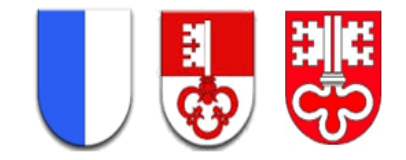

### QV [ICT-Fachfrau/-mann](https://www.berufsberatung.ch/dyn/show/1900?lang=de&idx=30&id=10631) EFZ 2024 Infoveranstaltung (ZOOM) vom 23.10.2023

ICT-Fachmann/-frau EFZ

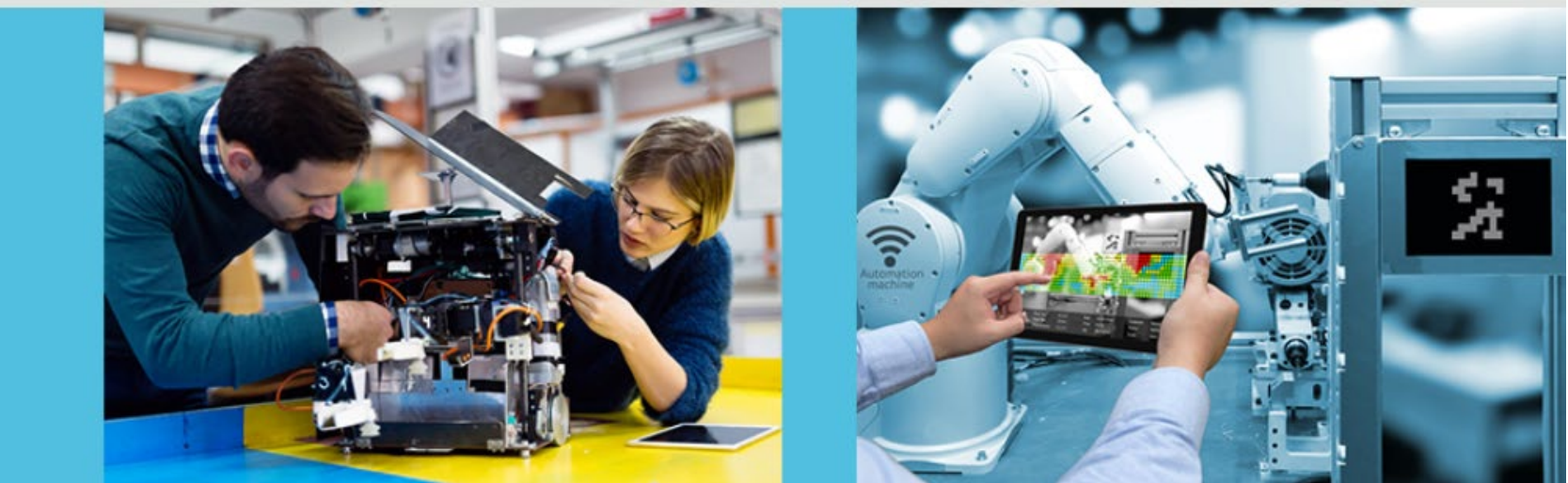

**ICT-Fachfrau EFZ/ICT-Fachmann EFZ** Opératrice en informatique CFC / Opérateur en informatique CFC Operatrice informatica AFC / Operatore informatico AFC

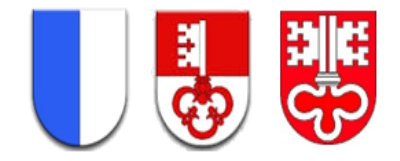

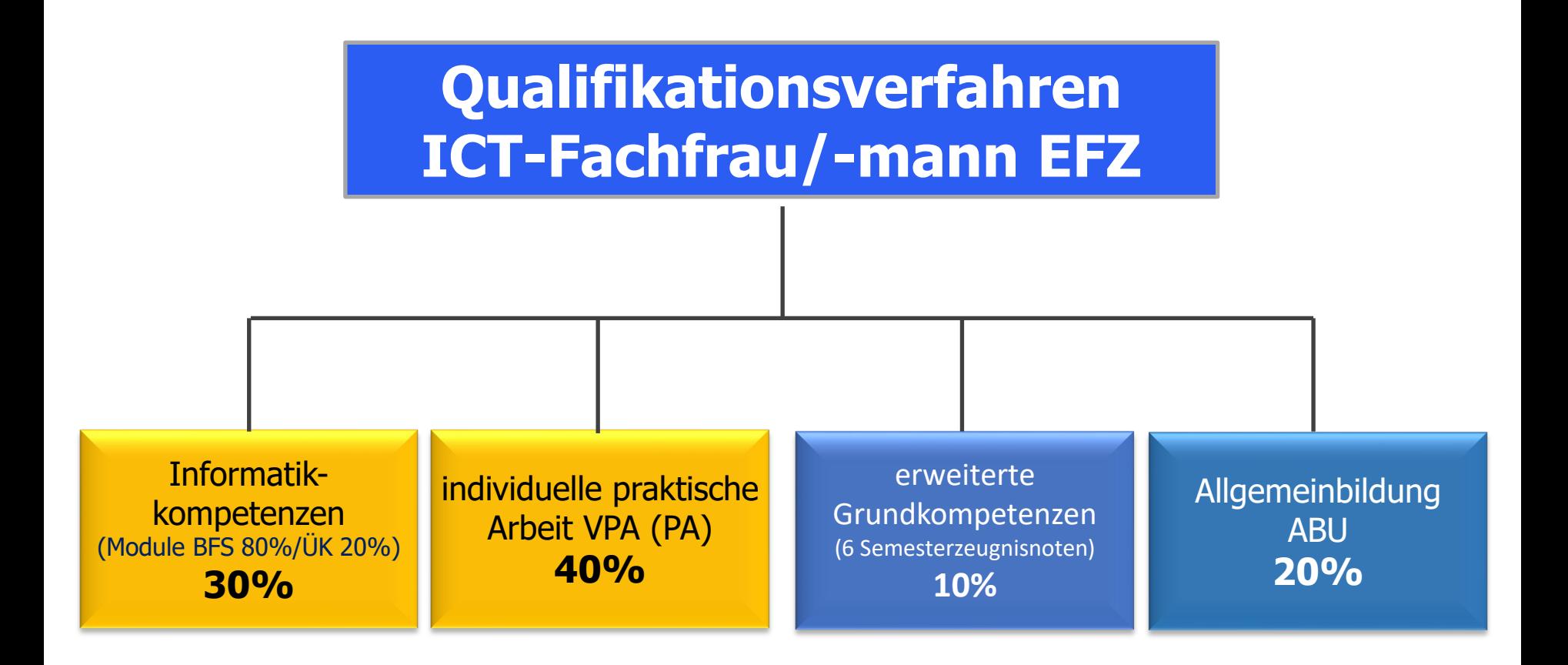

**IK, VPA** + Durchschnitt 4.0 sind Fallnoten!

#### Prüfungsorganisation Informatik LU/OW/NW

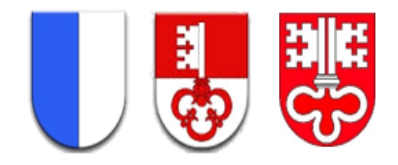

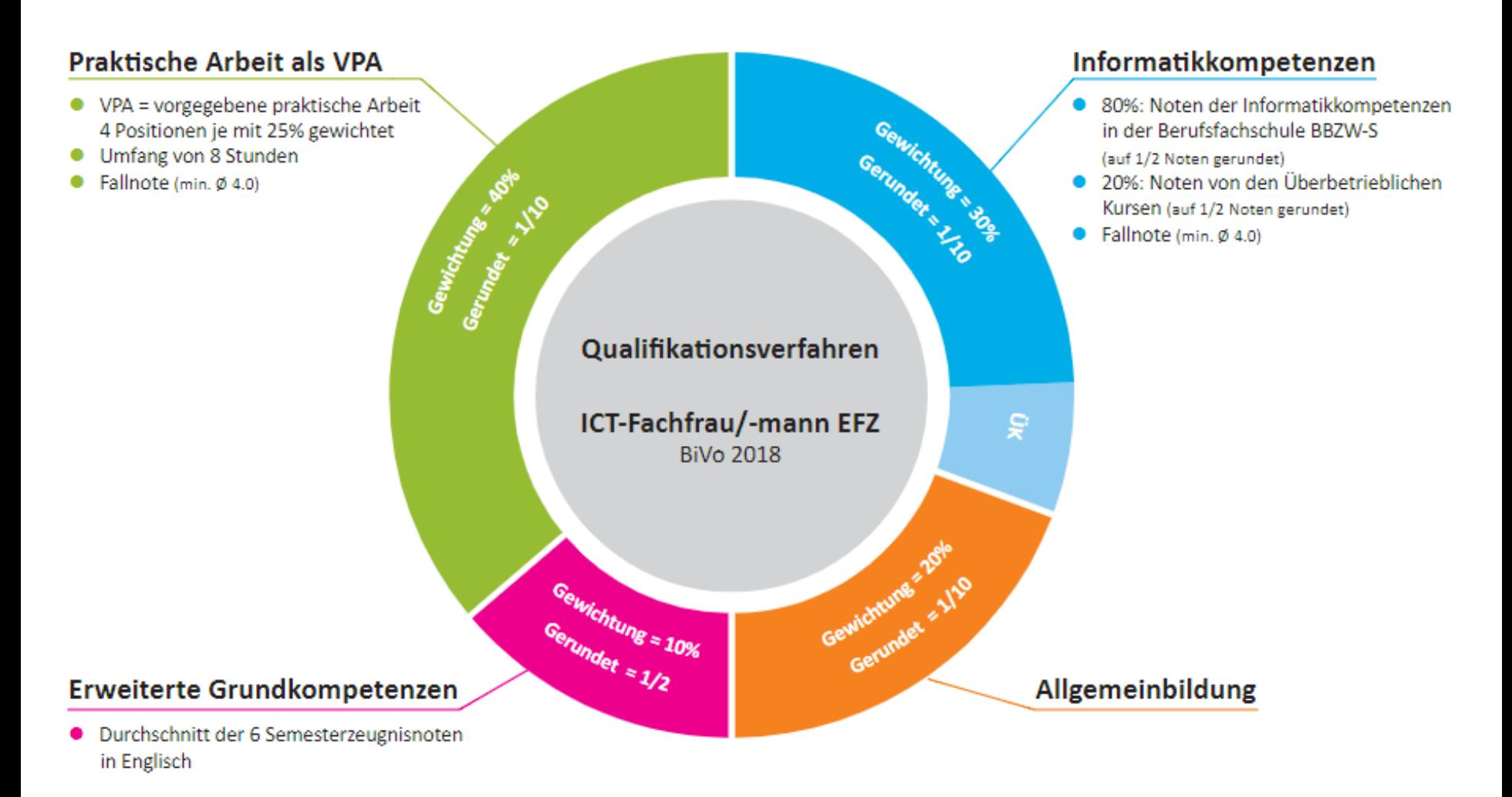

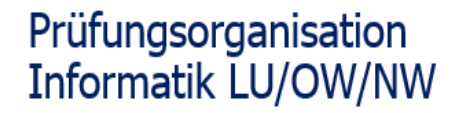

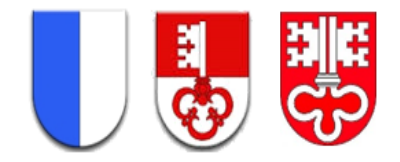

#### **Ablauf der VPA (PA)** – siehe [Video](https://www.pkorg.ch/de/88605) **FIRMA welche zum 1. Mal VPA macht (Schulung?)**

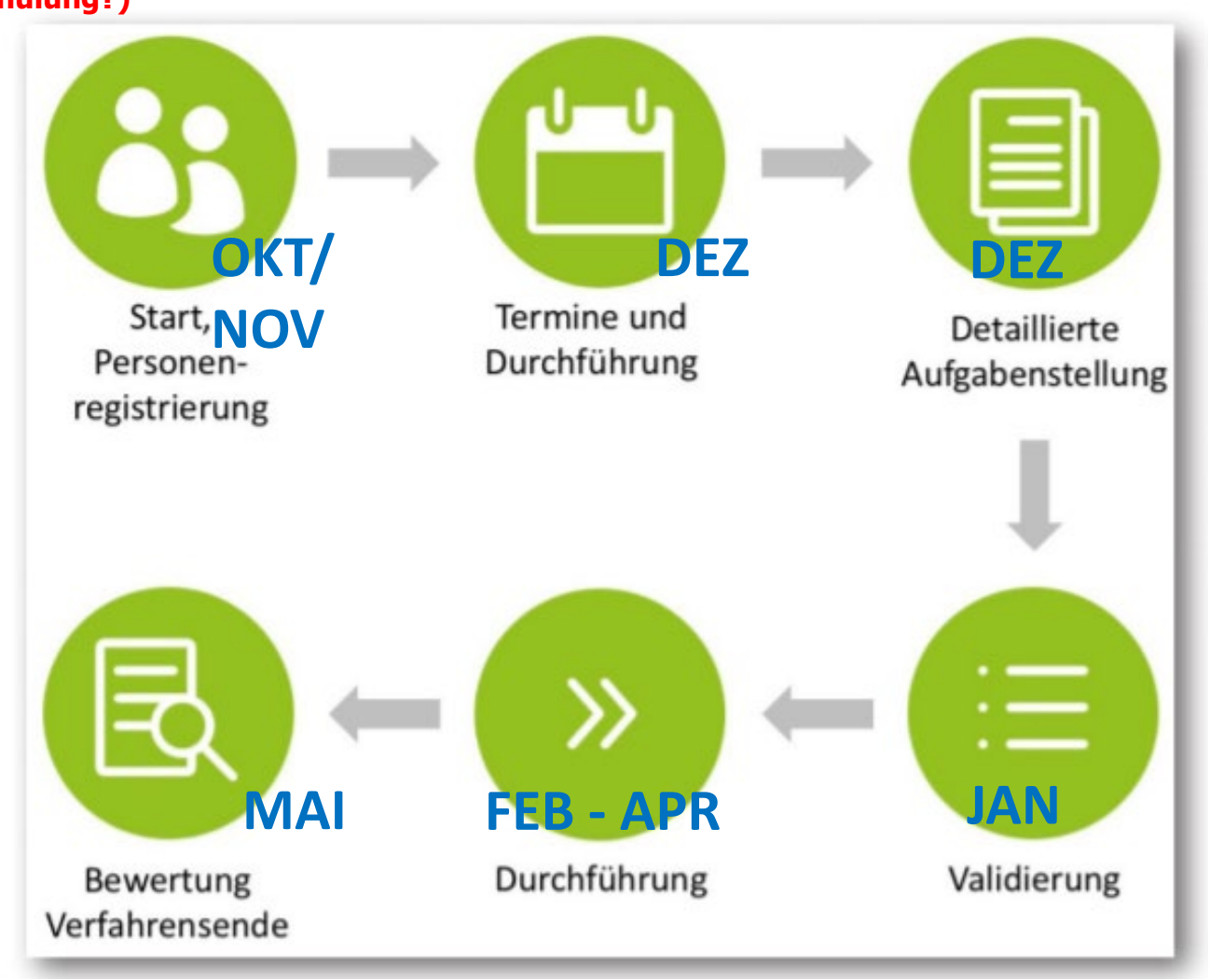

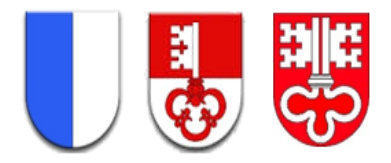

#### **Ablauf der Registrierung (KAN, BB, VF)**

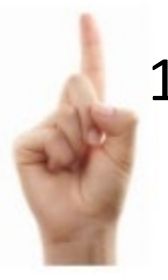

1. [https://www.pkorg.ch](https://www.pkorg.ch/) Beruf auswählen, E-Mailadresse und Initiales Passwort (folgt per Mail Anfang NOVEMBER) eingeben,

Passwort unbekannt

Bitte geben Sie Ihre E-Mail-Adresse ein, um weit

E-Mail-Adresse eingeben und bestätigen:

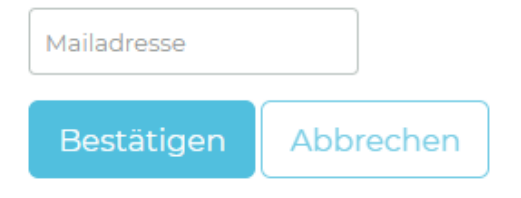

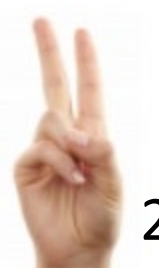

2. Akzeptieren der Nutzungs-, Datenschutz- und **Prüfungsbedingungen (lesen!)**

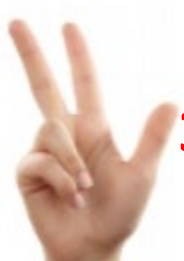

**3. BB erfassen**! Da dieser anschl. die VF erfassen muss (E-Mail Adresse), damit Workflow startet!

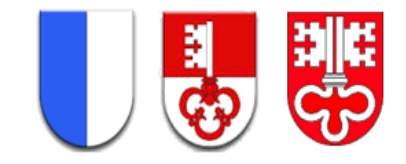

## **Rollen & Funktionen in PkOrg**

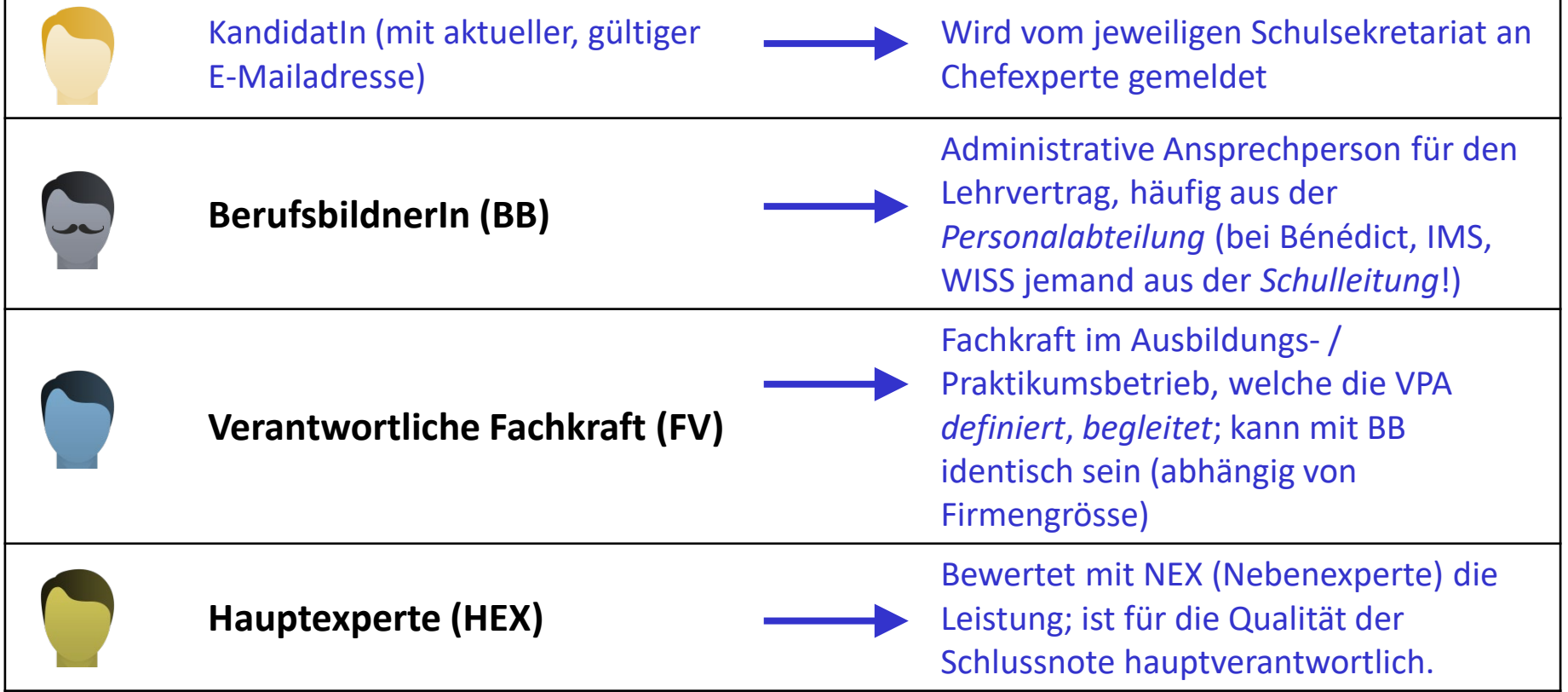

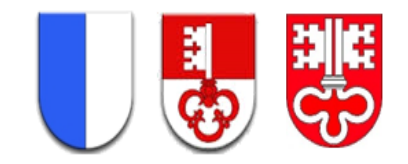

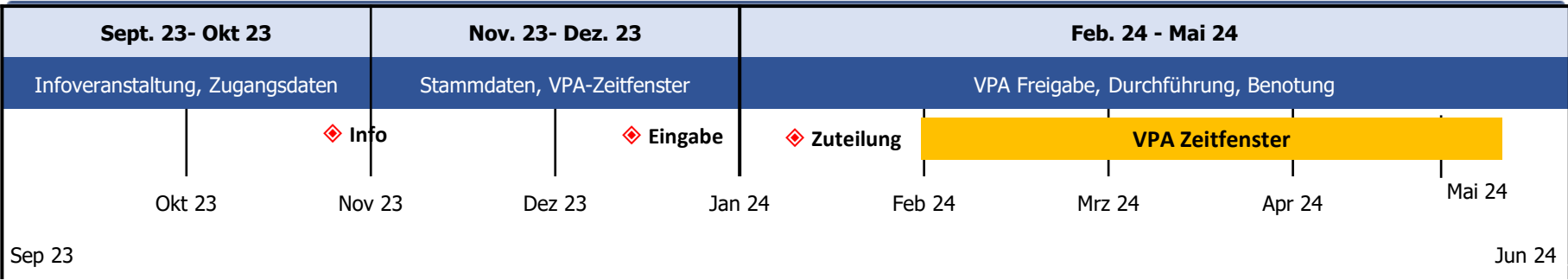

- 1. Kandidat loggt sich ein.
- 2. Kandidat muss alle Bestimmungen signieren und Datenschutzbestimmungen akzeptieren.
- 3. Kandidat muss alle Pflichtfelder im Profil, welche noch nicht ausgefüllt sind, ergänzen.

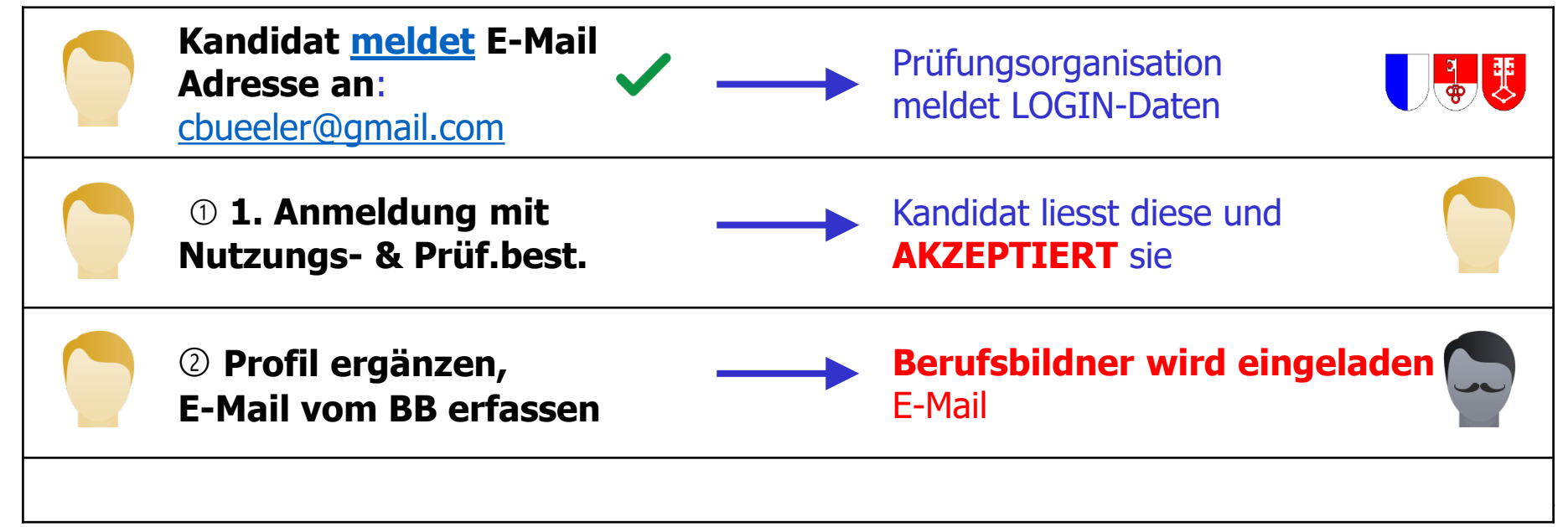

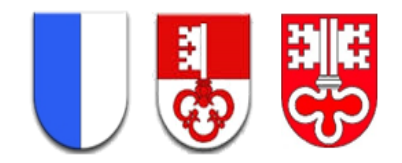

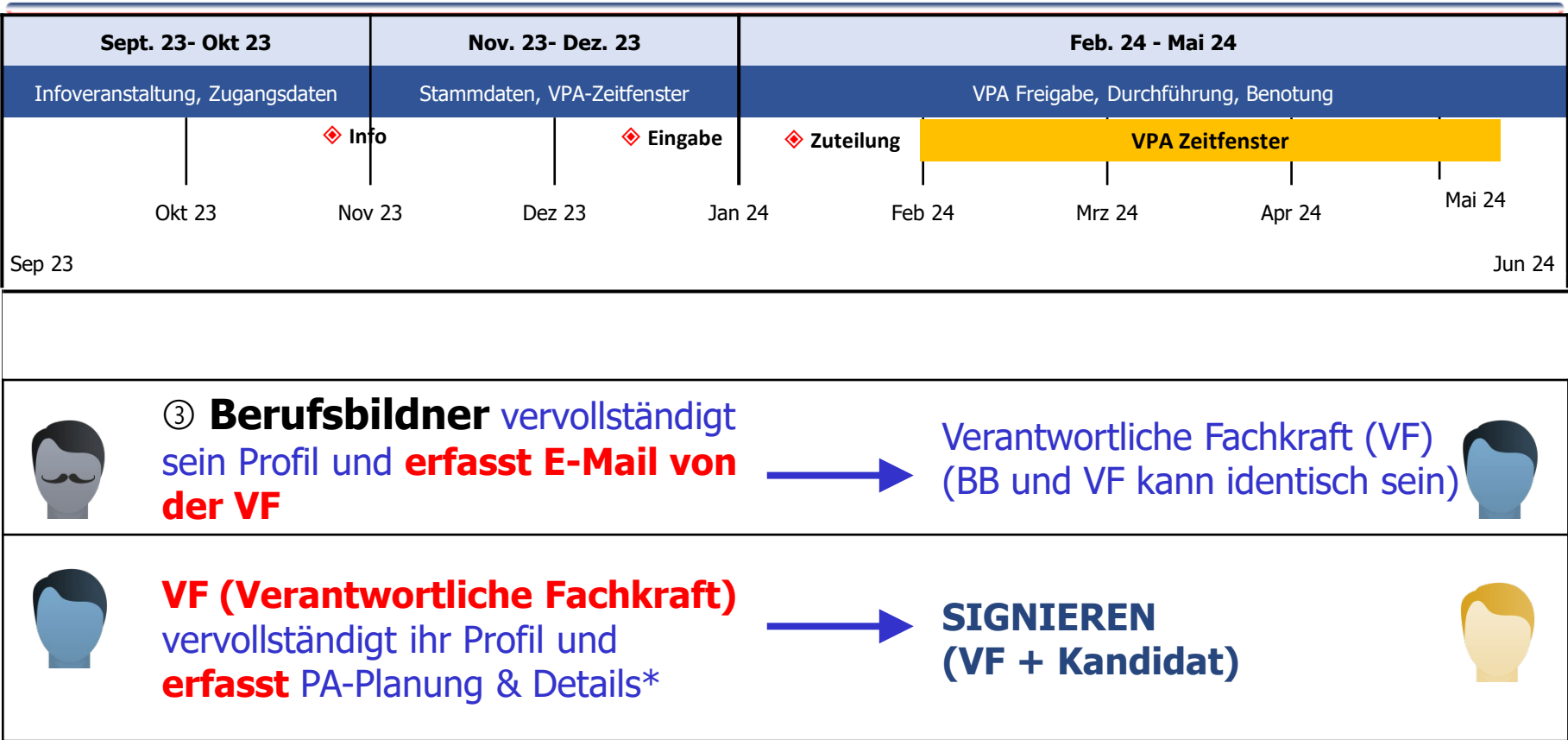

- **\***  Mögliche **Wochentage (exklusiv der Schultag)** für VPA definieren (mind. 2, besser 3)
	- **Durchführungsort**, falls abweichend vom Ausbildungsbetrieb
	- Wahl **mind. 2** bei allen 4 **Handlungskompetenzen, total 8 Kompetenzen**
	- Total muss es **8 h** geben

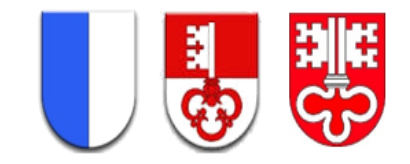

## PA Planung durch VF wählen (01.12.)

**Startblock wählen und Wochentage der möglichen Durchführung angeben**

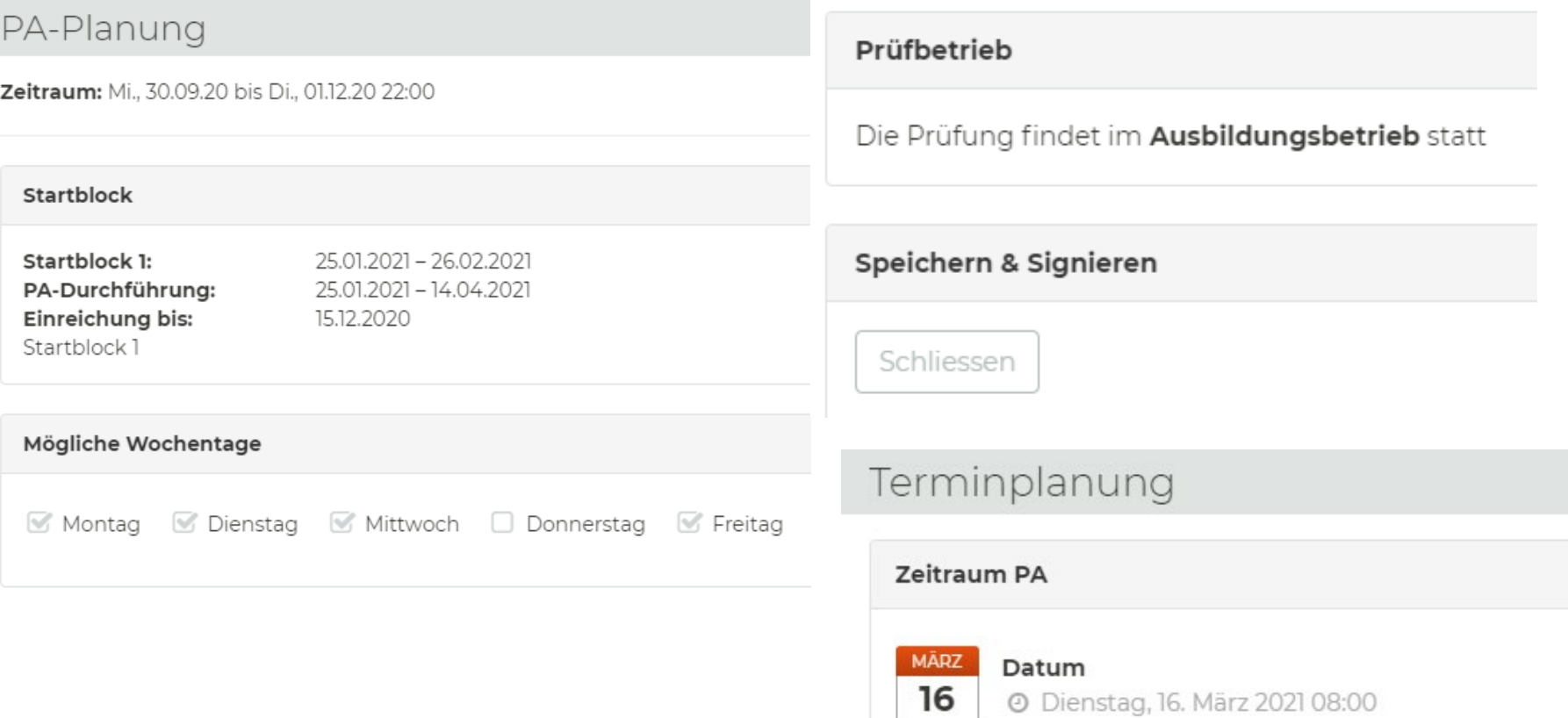

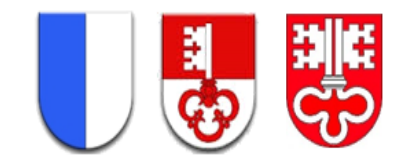

#### Det. Aufgabenstellung durch VF (13.12.) **Jede Handlungskompetenz umfasst mindestens 2 Leitfragen\***

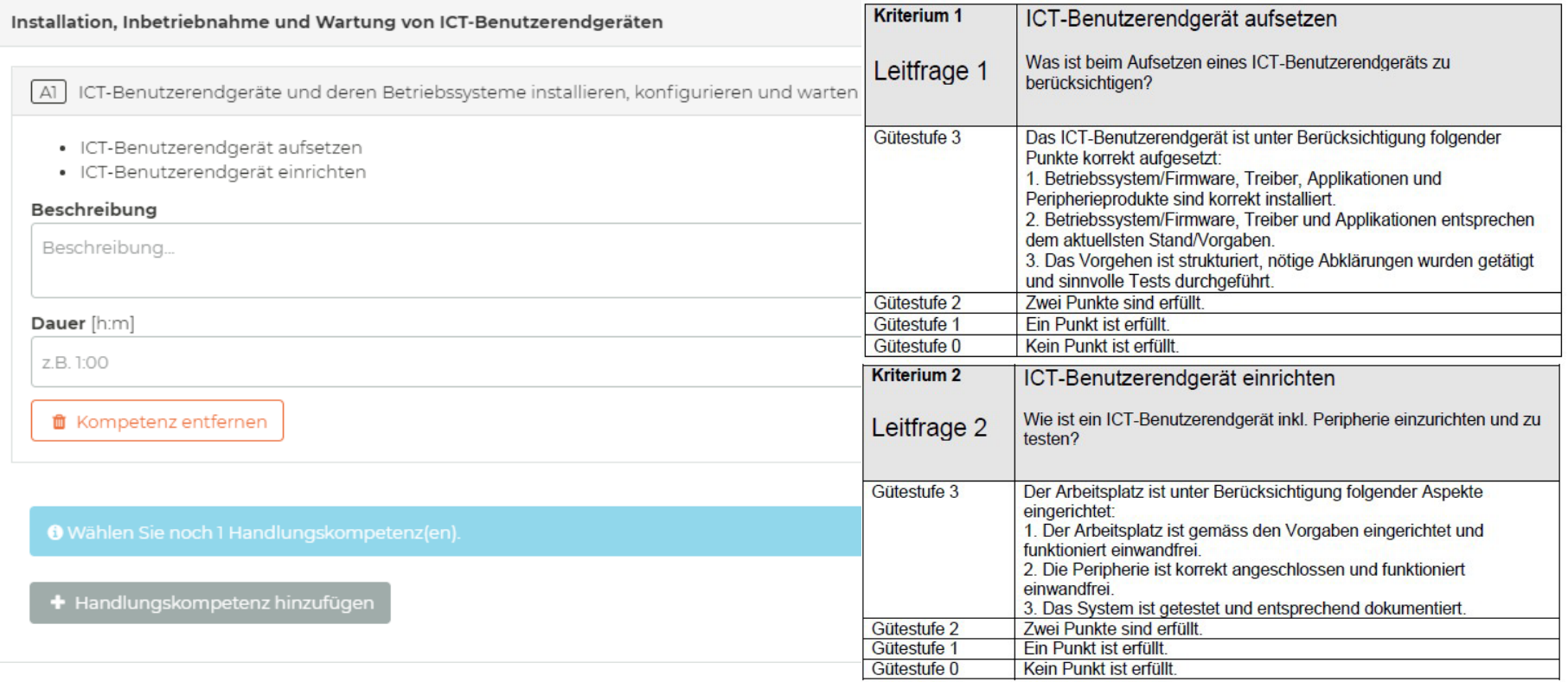

#### \***Kriterienkatalog** unter Dokumente im PkOrg downloadbar

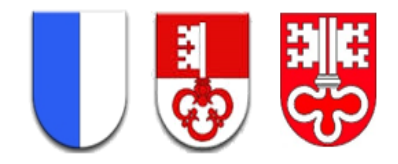

#### Handlungskompetenzen je Kategorie

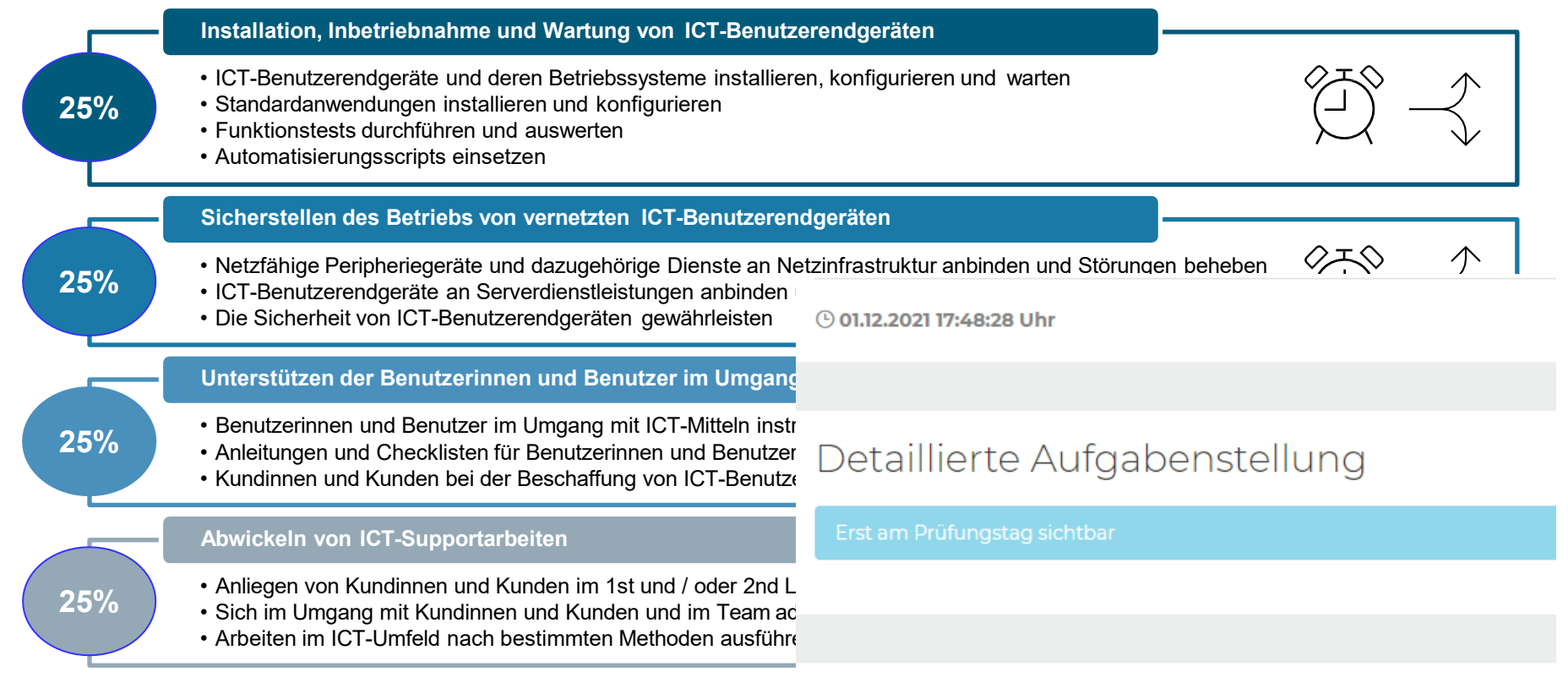

#### Terminplanung

Ihr Prüfungsexperte hat den Schritt "Terminplanung" noch nicht signiert.

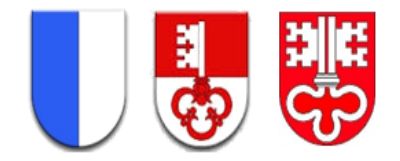

### VPA Rahmenbedingungen

- VF definiert mind. 2 (lieber 3) Wochentage, wo die VPA **möglich** ist
- Experte definiert mit VF den genauen Durchführungstag
- Dauer: 8 Std. vorgegebene praktische Arbeit (exkl. Pausen)
- VPA Thema wird von der verantwortlichen Fachkraft vorgegeben ([Handlungskompetenzen\)](https://www.fedlex.admin.ch/eli/cc/2017/800/de) für Kandidat erst am Prüfungstag sichtbar
- REINE KUNDENSITUATIONEN sind schwierig umzusetzen und besser so vorbereiten, dass es mit 'Statisten' (MA, NEX) zu lösen ist
- Notizen werden vom Zweitexperten (z.B. mit Zeitangaben zu den Schlüsselaufgaben) erstellt
- Hilfestellungen sowie kleine Pausen sind erlaubt!
- Kandidat sieht NACH Validierung die 8 Kompetenzen, aber OHNE Aufgabenbeschreibung und ohne Zeitangabe; diese erst am Durchführungstag

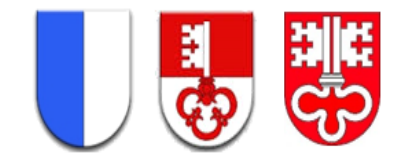

### VPA Ablauf (NEU: seit 2022)

- Während der Durchführung muss der Lernende eine Arbeits Planung für den Tag erstellen im Verlaufe des Morgens hochladen! Hochladen ist neu optional, da nicht bewertet wird (z.B. in History oder Dokupool trotzdem möglich/sinnvoll – kein spezieller Workflowpunkt mehr)
- Am Abend erstellen sie ihr Arbeitsjournal hochladen! Hochladen ist neu optional, da nicht bewertet wird (z.B. in History oder Dokupool trotzdem möglich/sinnvoll – kein spezieller Workflowpunkt mehr)
- Zu jeder Kompetenz können sie fakultativ EINE Datei hochladen (zum Beispiel Checklisten, erstellte Anleitungen, etc.) !

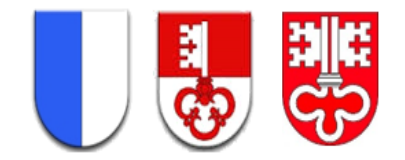

### VPA Bewertung

- Die Bewertung (Experten und verant. Fachkraft) wird entsprechend der gewählten HKs (Handlungskompetenzen) zusammengestellt.
- im gleichen Rahmen wie beim Informatiker, indem eine Bemerkung erfasst werden kann und auf der rechten Seite zwischen 0 und 3 Punkten!
- In einem letzten Schritt kann der Chefexperte auf der Ebene der Positionsnoten noch abschliessende Korrekturen vornehmen

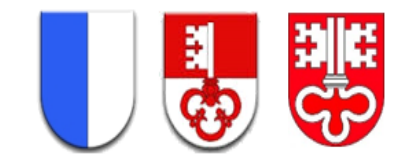

### Rolle von VF, EXP und Chefexperte (CEX)

«Die VF gibt Inputs zur fachliche Richtigkeit der Arbeit; die Experten (Hauptexperte) erstellen die Beurteilung; der CEX entscheidet bei Uneinigkeit der Notengebung.»

#### **Chefexperte**

- Uneinigkeit, Begründung
- Notenkonferenz
- Schlussentscheid

«Jeder bewertet das, was er beurteilen kann. Konsens ist angestrebt»

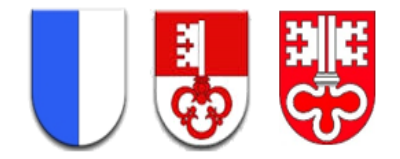

### VPA Terminplanung

#### **Allgemein**

- VPA wird im Betrieb durchgeführt (FEB 12. MAI 2024)
- Kandidaten haben E-Mail Adresse (mit Angabe Vorname/Name) an cbueeler@gmail.com gesendet (oder heute noch nachliefern)
- Die Arbeiten müssen vorgängig (16. Dezember 2023 ) durch die verantwortliche Fachkraft eingereicht werden (www.pkorg.ch – Hilfevideos anschauen, Beispiele in<br>PkOrg nachlesen)

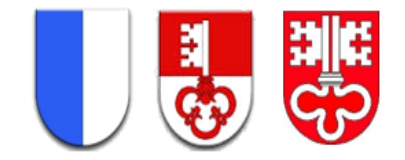

### QV / VPA – Fix-Termine

- Ca. 1.12.23 Import ins PkOrg direkt durch Kanton LU
- bis 08.12.23 Download Bestimmungen ausgeführt und Stammdaten in [www.pkorg.ch](http://www.pkorg.ch/) erfasst!
- **10.12.2023** PA-Planung (Zeitfenster) erfasst
- **26.12.2023** Detaillierte Aufgabenstellung erfasst & FV/Kandidaten elektronisch signiert
- 2024 VPA Durchführung im Betrieb (29.01. – 12.05.2024)

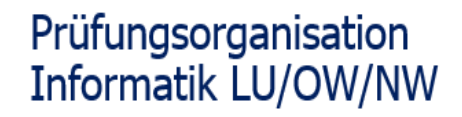

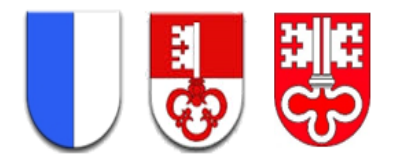

#### Fragen oder Unklarheiten

#### **Informationen**

- Berufsfachschule bbzw.lu.ch
- 

# • ICT Berufsbildung ict-bz.ch -**downloads-prüfungswesen QV-informatik**

#### **Kontakte**

- Christoph Büeler
- Tom Enz

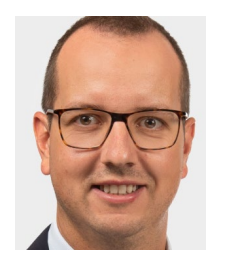

• Administration cbueeler@gmail.com

• Chefexperte chefexperte-inf@ict-bz.ch

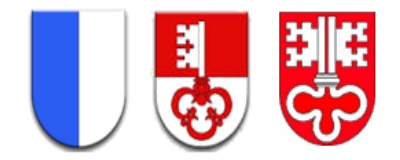

# Die Prüfungsorganisation Informatik LU/OW/NW wünscht Ihnen viel Glück und Erfolg bei Ihren Abschlussarbeiten zu **ICT-Fachfrau/-mann EFZ**